QualityTrainingPortal

**Resource Engineering, Inc.** 

## **Computer-Based Training Courseware Installation Guide**

## **INSTALLATION IS A 4-STEP PROCESS!!!**

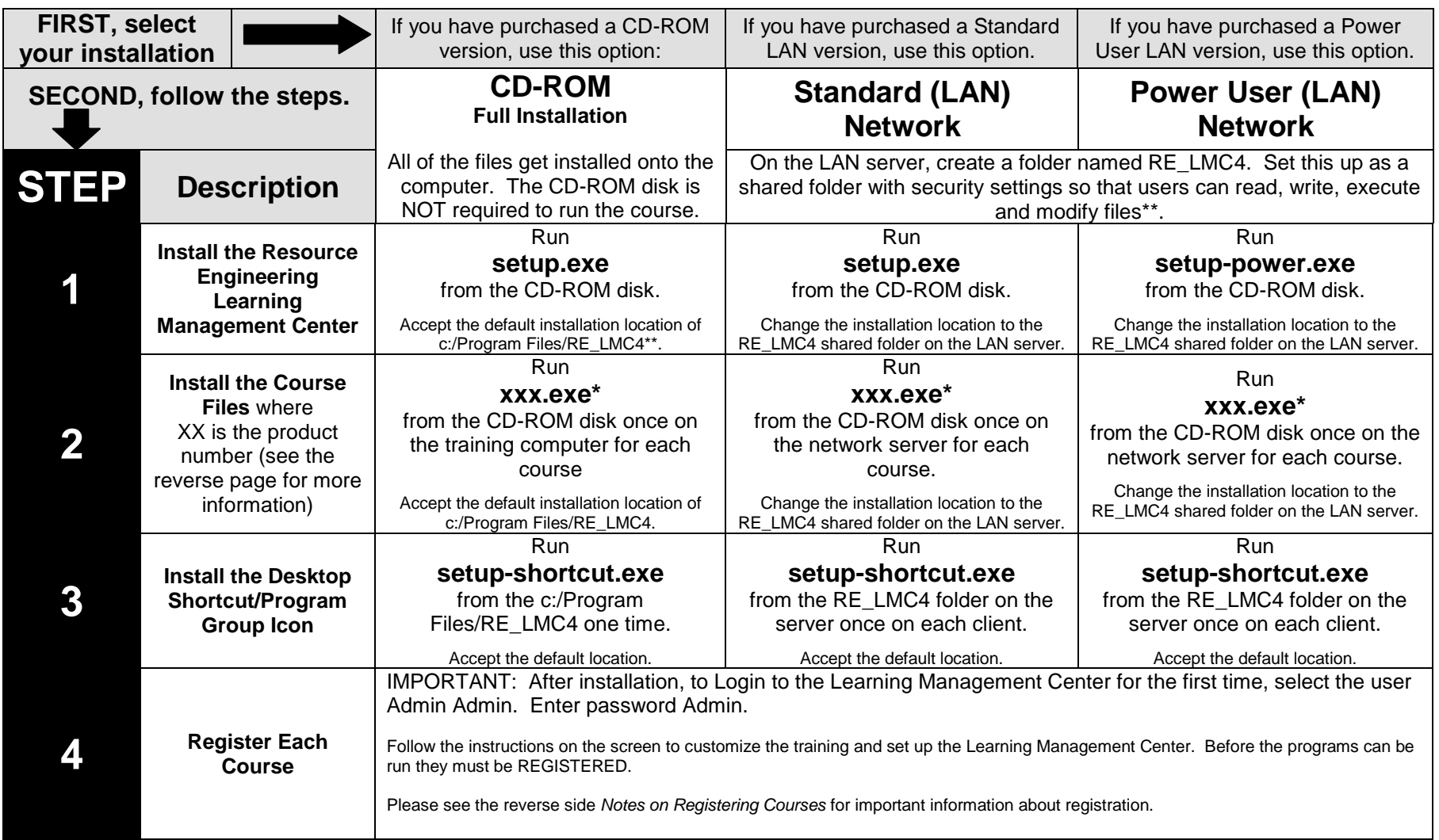

\*See the next page for information on **PRODUCT ID NUMBERS**. \*\*See the next page about PERMISSIONS. Supported Operating Systems: Windows XP, Vista, Windows 7

## **QualityTrainingPortal**

**Resource Engineering, Inc.** 

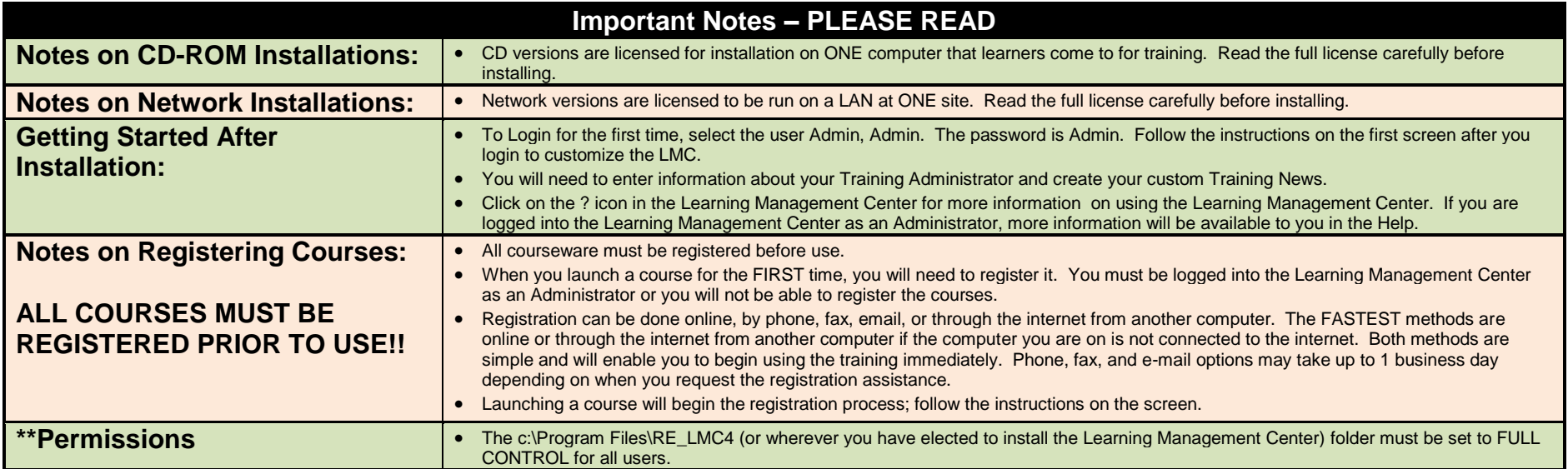

## **\*PRODUCT ID NUMBERS: Use this guide to determine which course files to install.**

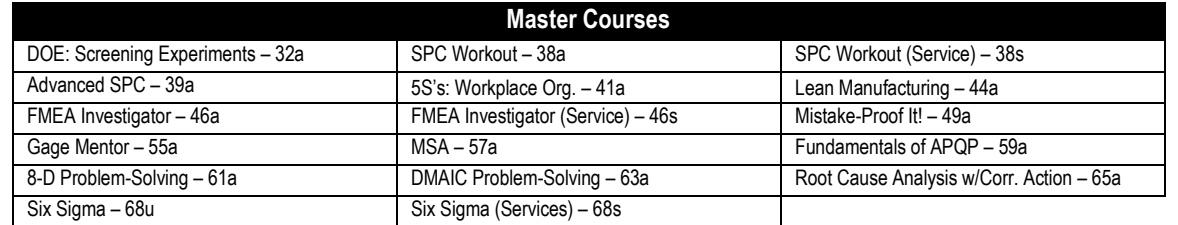

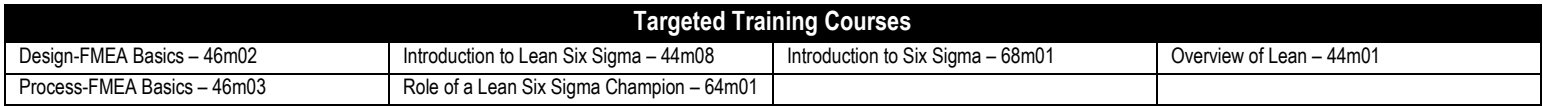

**If you have any questions, please consult our on-line Knowledge Base [\(www.qualitytrainingportal.com/kb\)](http://www.qualitytrainingportal.com/kb) as most problems/solutions are documented there. If you need further assistance, please call us or e-mail us a[t support@reseng.com.](mailto:support@reseng.com)**

> **Please see: <http://www.qualitytrainingportal.com/customers/cbt/index.htm> for tutorials on: Administering the LMC, Registering Courses, Setting Passing Scores, Reviewing Records, Ideas for News Items**